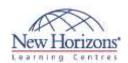

# Adobe Illustrator CC - Level 2

#### **Overview:**

You have created simple artwork by using the basic drawing and painting tools available in Adobe® Illustrator® CC. You now want to use advanced tools, options, and effects to create complex artwork. In addition, you want to ensure that your artwork is ready for commercial printing and also save it for the web. In this course, you will draw complex illustrations and enhance them by using various painting options. You will also use painting tools, manage colours, format type, work with effects, prepare artwork for commercial printing, and prepare graphics for the web. This course covers the Graphic Design & Illustration Using Adobe Illustrator CC objectives to help students prepare for the Adobe Certified Associate (ACA) exam. This course is also designed to cover the Adobe Certified Expert (ACE) exam objectives.

#### **Target Audience:**

This course is intended for designers, publishers, prepress professionals, marketing communications professionals, or people taking on design responsibilities who need to use Illustrator to create illustrations, logos, advertisements, or other graphic documents.

### **Pre-requisites:**

Before attending this course, students must have attended Adobe Illustrator CC - Level 1.

#### At Course Completion:

After completing this course, students will be able to:

- Draw complex
- illustrations. Enhance artwork by using painting tools.
- Customise colours and swatches.
- Format type. Enhance the appearance of artwork.
- Prepare content for deployment.
- Set up project requirements.

### **Lesson 1: Drawing Complex** Illustrations

- Topic A: Apply the Grid, Guides, and Info Panel
- Topic B: Combine Objects to Create
- Complex Illustrations
  Topic C: Organise Artwork with Layers
  Topic D: Create a Perspective Drawing

#### Topic E: Trace Artwork

## **Lesson 2: Enhancing Artwork Using Painting Tools**

- Topic A: Paint Objects Using Fills and
- Strokes
  Topic B: Paint Objects Using Live Paint Groups
- Topic C: Paint with Custom Brushes
  Topic D: Add Transparency and Blending Modes
- Topic E: Apply Meshes to Objects Topic F: Apply Patterns

### **Lesson 3: Customising Colors** and Swatches

- Topic A: Manage Colours
- Topic B: Customise Swatches Topic C: Manage Colour Groups Topic D: Adjust Colour

## **Lesson 4: Formatting Type**

- Topic A: Set Character Formats
  Topic B: Apply Advanced Formatting
- Options to Type

## **Lesson 5: Enhancing the Appearance of Artwork**

- Topic A: Apply Effects to an Object
- Topic B: Create Graphic Styles Topic C: Apply a Mask to an Object Topic D: Apply Symbols and Symbol

### **Lesson 6: Preparing Content** for Deployment

- Topic A: Prepare Artwork for Printing Topic B: Prepare Transparency and Colours for Printing
- Topic C: Create Slices and Image Maps
- Topic D: Save Graphics for the Web Topic E: Prepare Documents for
- Video
- Topic F: Prepare Files for Other Applications

### **Lesson 7: Setting Project** Requirements

- Topic A: Identify the Purpose,
- Audience, and Audience Needs
  Topic B: Determine and Evaluate
  Standard Copyright Rules for
  Artwork, Graphics, and Graphics Use
  Topic C: Determine and Evaluate
  Project Management Tasks and
- Responsibilities

## Appendix

- Appendix A: Graphic Design & Illustration Using Adobe Illustrator CC Certification Exam Objectives
- Appendix B: Adobe Certified Expert Illustrator CC Exam Mappings